# **EX-Z3 User Documentation Files**

• The EX-Z3 user documentation available here has been divided among a number of files in order to facilitate downloading. You can download the entire manual, or you can save time by using the table of contents below to find specific information and then download only the files you need.

#### **File 1 (File name : exz3\_e\_1.pdf)**

#### **2 INTRODUCTION**

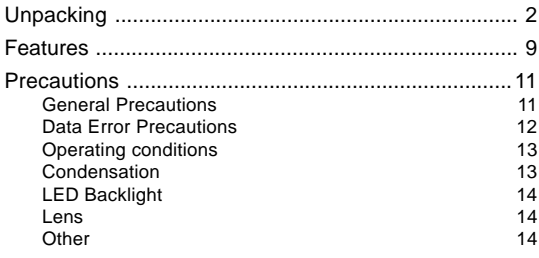

## **15 QUICK START GUIDE**

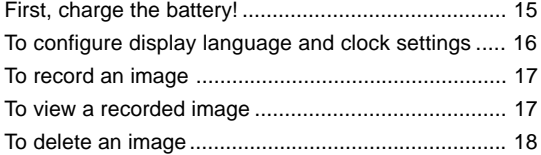

#### **19 GETTING READY**

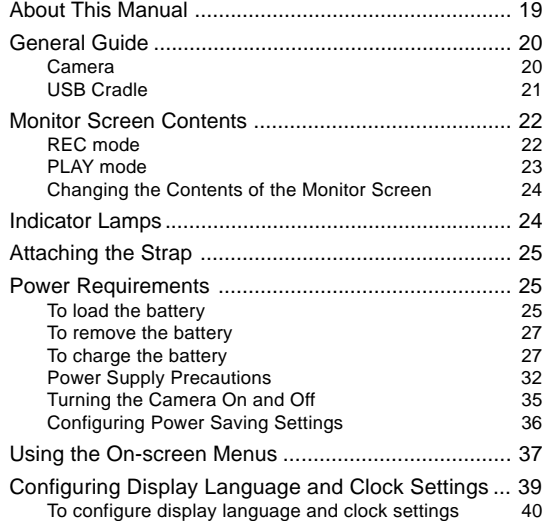

#### **43 BASIC IMAGE RECORDING**

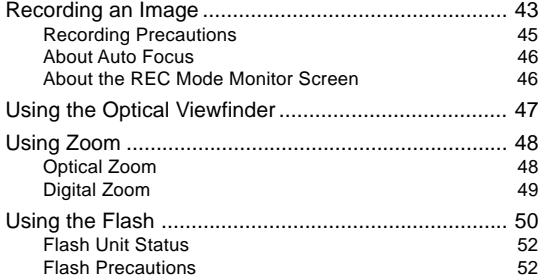

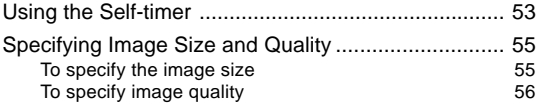

#### **File 2 (File name : exz3\_e\_2.pdf)**

#### **57 OTHER RECORDING FUNCTIONS**

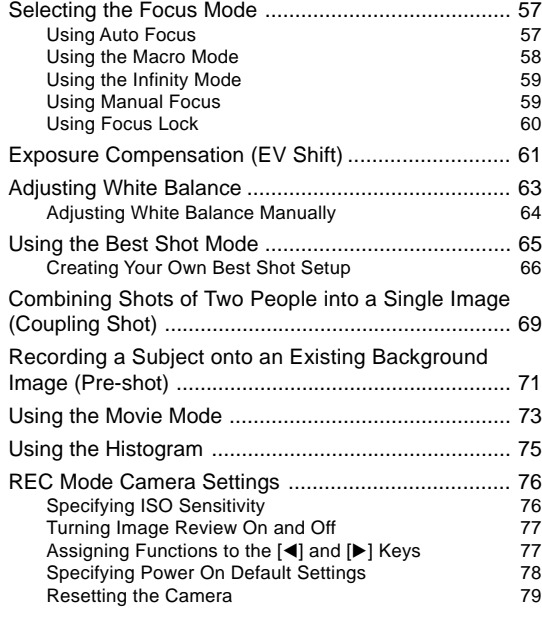

#### **File 3 (File name : exz3\_e\_3.pdf)**

#### **80 PLAYBACK**

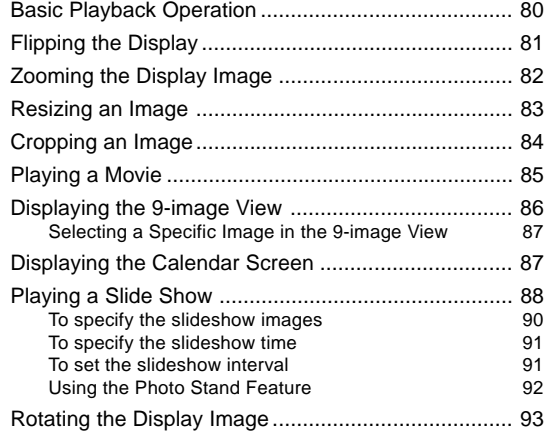

#### **File 4 (File name : exz3\_e\_4.pdf)**

## **94 DELETING FILES**

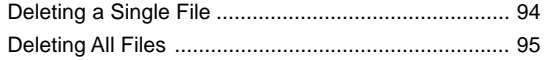

#### **96 FILE MANAGEMENT**

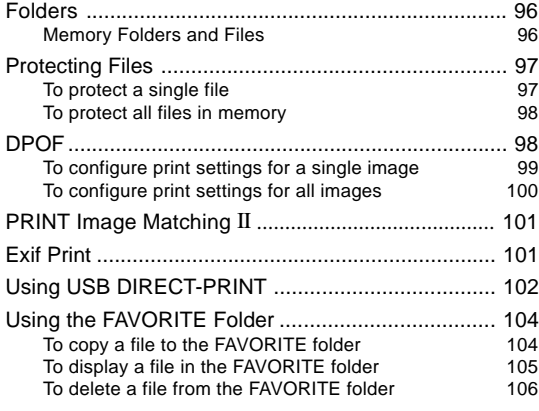

## **108 OTHER SETTINGS**

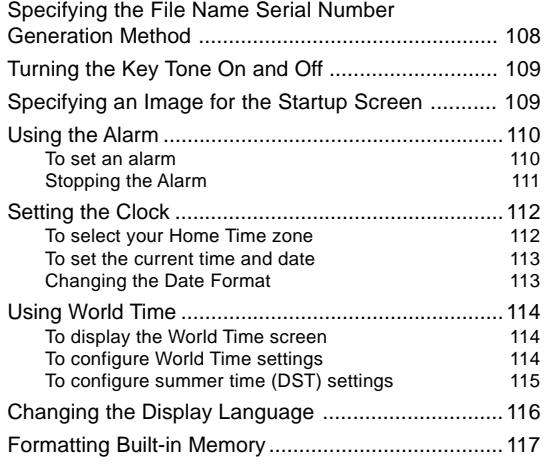

#### **File 5 (File name : exz3\_e\_5.pdf)**

#### **118 USING A MEMORY CARD**

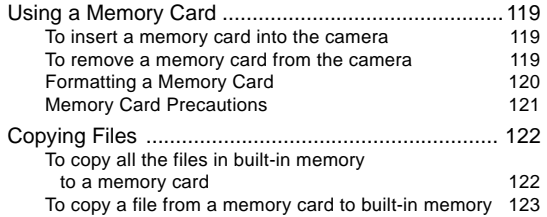

### **124 VIEWING IMAGES ON A COMPUTER**

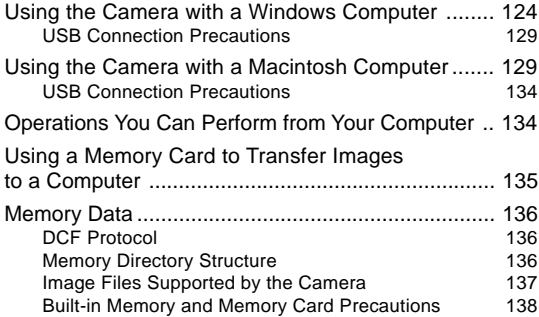

#### **139 USING THE CAMERA WITH A COMPUTER**

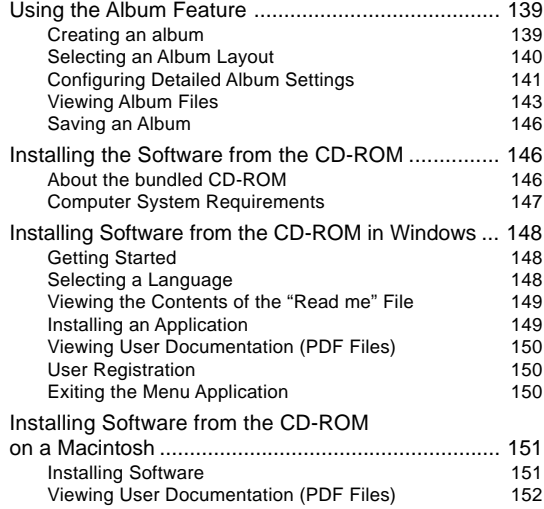

## **154 APPENDIX**

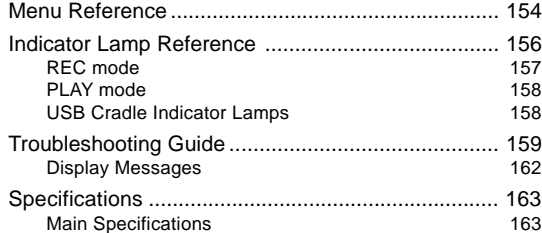